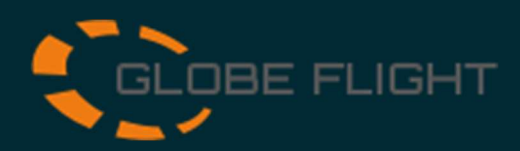

## SD Karte Swissbit iShield

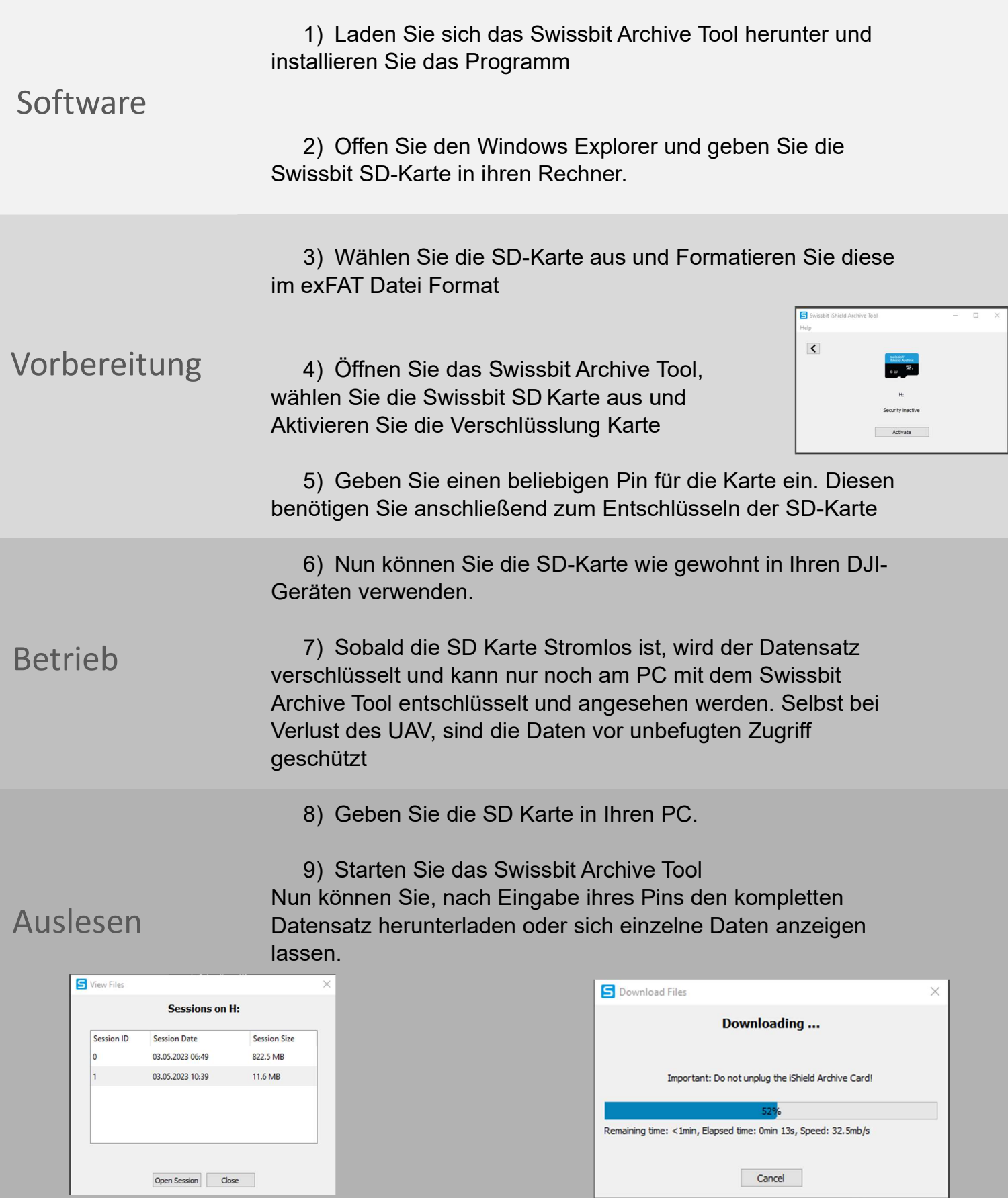

Nach jeder Verschlüsslung wird ein neuer Datensatz erzeugt.

Unter dem Menüpunkt Download Files, werden alle Daten unverschlüsselt heruntergeladen